$\circledcirc$   $\circledcirc$ 

### **Alternativas para a aquisição e implementação de tecnologias educacionais durante a pandemia de Covid-19**

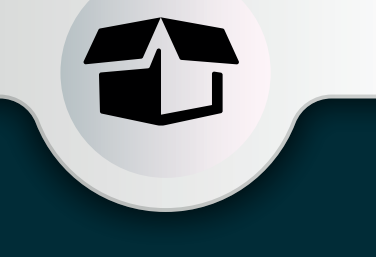

# **Chamamento** público para doações

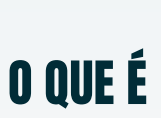

Alternativa utilizada pelo poder público para receber doações de bens e serviços (sem ônus ou encargos) de pessoas físicas ou jurídicas de direito privado.

?

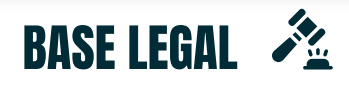

Como não há uma norma nacional sobre o tema, o setor se baseia no **Decreto Federal nº 9.764/2019**, que dispõe sobre o recebimento de doações pelos órgãos e pelas entidades da administração pública federal.

## **QUANDO FAZER Y**

- A secretaria não **dispõe de recursos** para a contratação; **Definição da demanda**
- Há fornecedores disponibilizando Recursos Educacionais Digitais (REDs) via doação às secretarias.

# **FIQUE ATENTO**

- ь Realize atentamente a fase interna para que o objeto da doação seja bem definido e a demanda atenda às necessidades da rede de ensino;
- $\blacktriangleright$ Institua uma equipe com representantes de várias áreas da secretaria (pedagógica, tecnológica, de compras) para apoiar o processo;
- Se possível, realize uma consulta ou audiência pública para ouvir a sociedade civil e o mercado;
- Dê publicidade ao edital e garanta a participação do maior número possível de potenciais doadores.

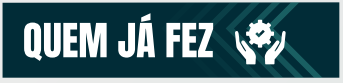

**SEDUC-SP**: Chamamento Público para empresas de Tecnologia e de Educação, que possibilitem sem ônus para o Estado dar suporte às atividades das unidades escolares de maneira remota. Link para edital:

**https://www.educacao.sp.gov.br/wp-content/ [uploads/2020/04/SEDUCDES202080682A-1.pdf](https://www.educacao.sp.gov.br/wp-content/uploads/2020/04/SEDUCDES202080682A-1.pdf)**

## **COMO FAZER** CO

### Fase interna

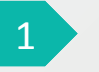

#### Use a Ferramenta de Identificação de Recursos Educacionais Digitais (REDs) para definir quais soluções são mais

apropriadas à sua demanda. **[https://identificacaodered.plataformaedutec.com.br/](https://identiﬁcacaodered.plataformaedutec.com.br/)** 

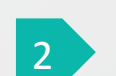

#### **Definição de características do RED desejado**

Descreva os objetivos de uso e as características desejadas da tecnologia. Como referência, utilize o documento do CIEB que apresenta os grupos de REDs. **[https://toolkit.plataformaedutec.com.br/files/apresentacao-grupos-toolkit.pdf](https://toolkit.plataformaedutec.com.br/ﬁles/apresentacao-grupos-toolkit.pdf)** 

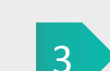

#### **Pesquisa de mercado e de preço**

Embora se trate de uma doação, pesquise as soluções de mercado disponíveis para atender a sua demanda. **<https://plataformaedutec.cieb.net.br/>e<https://toolkit.plataformaedutec.com.br/>**

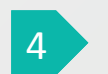

#### **Elaboração de Estudo Técnico Preliminar**

Desenvolva esse estudo para garantir maior segurança ao processo e apoiar o gestor na demonstração da viabilidade técnica e econômica do RED selecionado. **<https://toolkit.plataformaedutec.com.br/>**

#### **Elaboração de Termo de Referência**

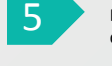

#### Descreva de forma clara e precisa as características da tecnologia desejada. O termo de referência será um dos anexos do edital de chamamento público. **<https://toolkit.plataformaedutec.com.br/>**

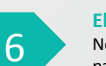

#### **Elaboração de edital de chamamento público e aprovação jurídica**

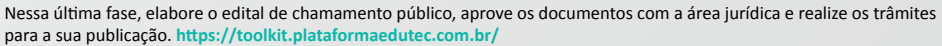

### Fase externa

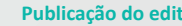

#### **Publicação do edital**

O edital, que apresenta todas as regras e condições de participação no chamamento, deve ser publicado em Diário Oficial com, no mínimo, oito dias úteis de antecedência. **<https://toolkit.plataformaedutec.com.br/>**

#### **Apresentação de propostas**

Nessa fase, os fornecedores enviam as suas propostas de doação na forma prevista pelo edital e dentro do prazo estipulado. **<https://toolkit.plataformaedutec.com.br/>**

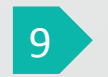

7

8

#### **Credenciamento, avaliação, seleção e aprovação das propostas**

Ao receber as propostas, analise sua compatibilidade com os critérios do edital, avalie e escolha as propostas mais vantajosas. **<https://toolkit.plataformaedutec.com.br/>**

#### **Interposição de recursos**

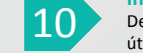

11

Declarado o escolhido, qualquer proponente pode recorrer do resultado final do chamamento público no prazo de cinco dias úteis, contados a partir da data de publicação. **<https://toolkit.plataformaedutec.com.br/>** 

#### **Homologação**

O resultado é aprovado após o encerramento de todos os prazos recursais e/ou a decisão dos recursos. **<https://toolkit.plataformaedutec.com.br/>**

#### **Assinatura de termo de doação**

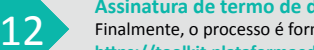

Finalmente, o processo é formalizado por meio de um termo de doação. **<https://toolkit.plataformaedutec.com.br/>**

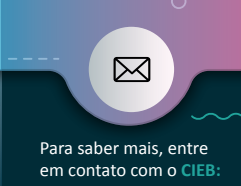

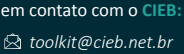